# **HTTP Server (Public)**

# <span id="page-0-0"></span>**Content**

- [Content](#page-0-0)
- [Overview](#page-0-1) • [Requests](#page-0-2)
	-
	- [/v1/request](#page-0-3) [/v1/method/<name of command with '/' separator instead of '.'>](#page-0-4)
	- [/v1/broadcasts](#page-2-0)

# <span id="page-0-1"></span>**Overview**

The controller runs the HTTPS server on 17000 port. The server uses the same certificates and credential as local WebSocket server.

# <span id="page-0-2"></span>**Requests**

# <span id="page-0-3"></span>**/v1/request**

**Description:** provide a way for making any WebSocket call via HTTPS request

**Type:** POST

### **Headers:**

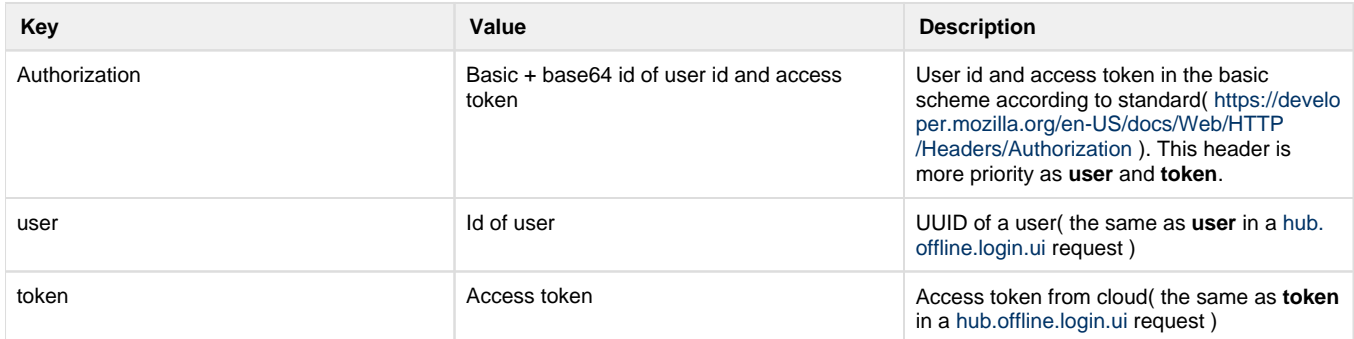

**Content:** application/json

**Data:** Any WebSocket call as it requested via local WebSocket server

**Errors:**

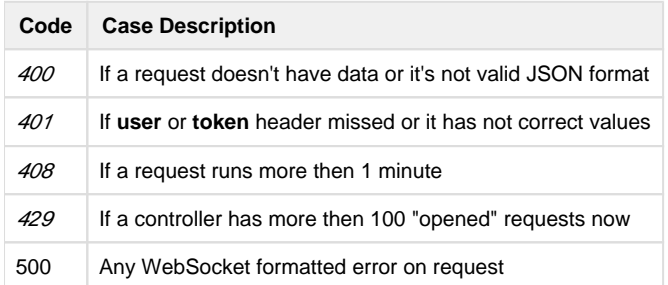

# <span id="page-0-4"></span>**/v1/method/<name of command with '/' separator instead of '.'>**

**Description:** making a single request but encode all request in URL.

- id of a request should be generated by HTTPS server for each request
- name of command should be part of the link after the 3rd component, all '.' chars should be replaced with '/'.
- parameters of a request should be passed as HTTP URL query string with specific conversion rules
- version 1.0 should be used

### **Parameters conversions rules:**

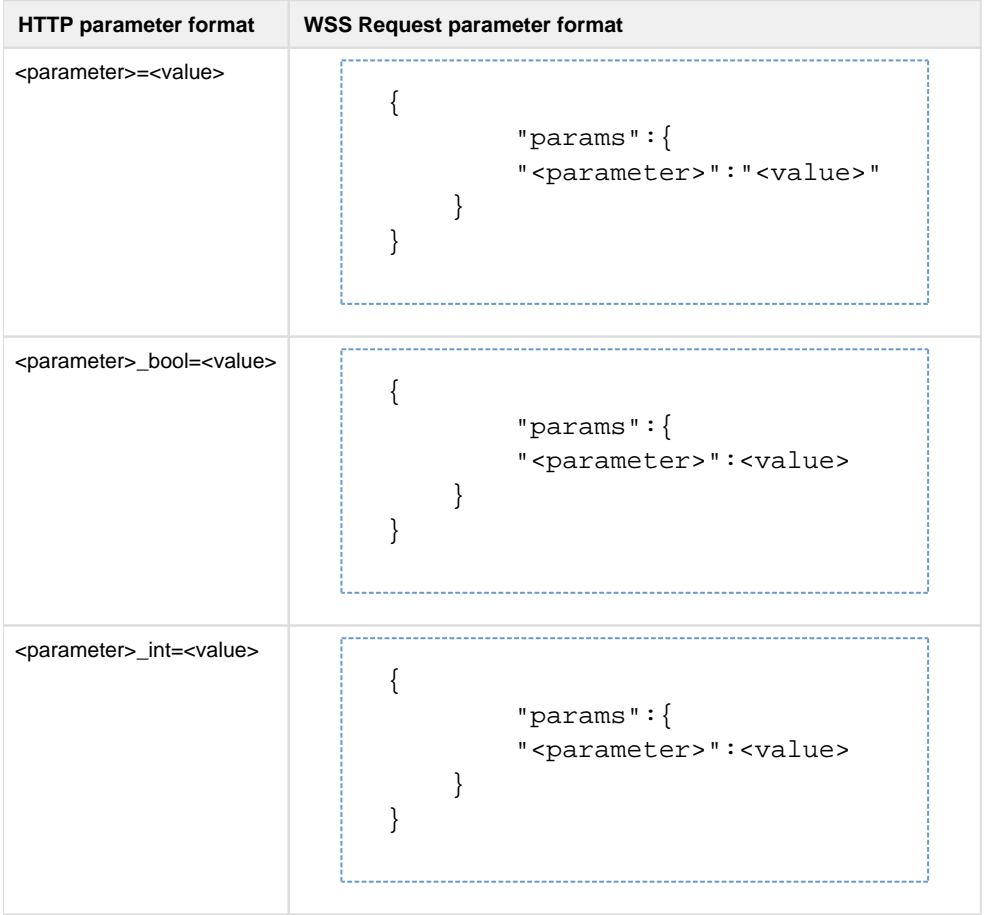

## **Type:** GET

#### **Headers:**

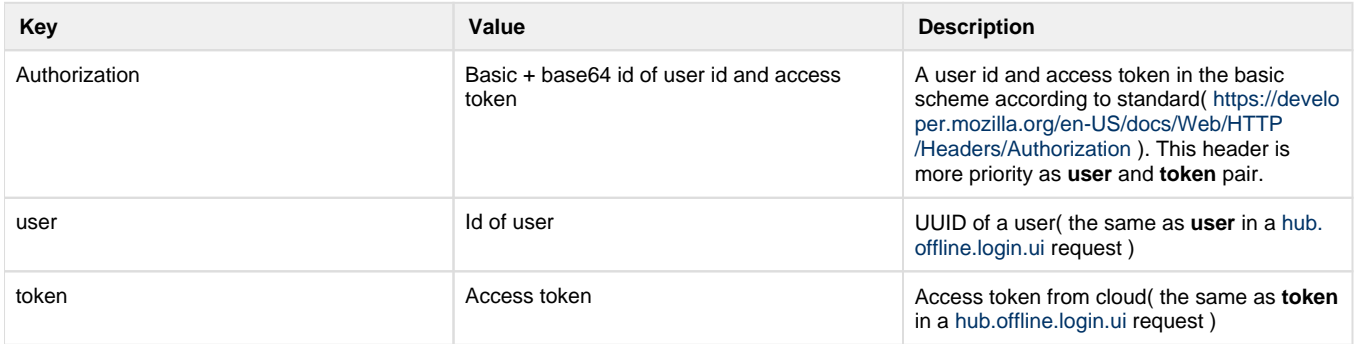

#### **Data:** No

# **Examples:**

```
<ip>/v1/method/hub/info/get
<ip>/v1/method/hub/item/value/set?_id=09234njnj234&value=cooling
```
### **Errors:**

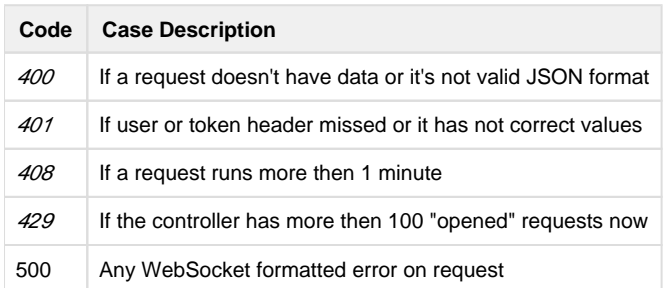

# <span id="page-2-0"></span>**/v1/broadcasts**

**Description:** initialized "keep-alive" connection to deliver WebSocket broadcasts to a client. Supports only one-way requests.

### **Type:** GET

# **Headers:**

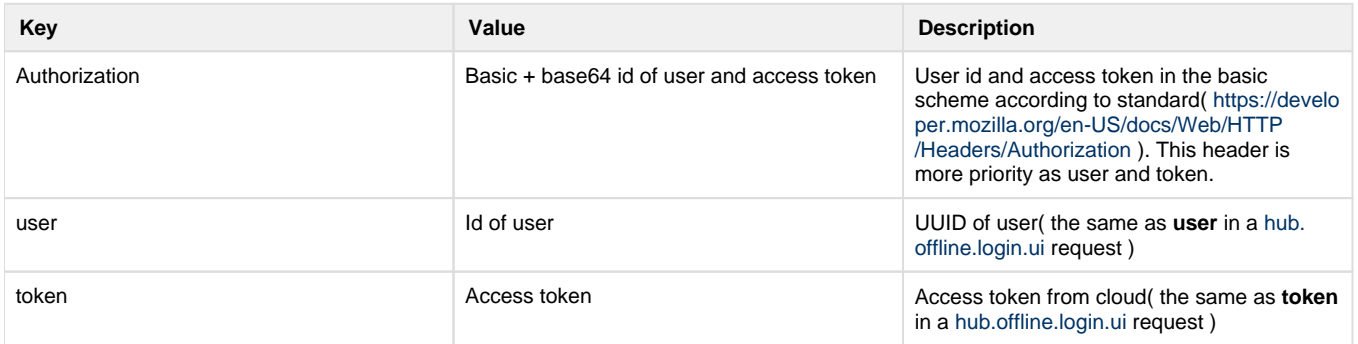

### **Data:** No

### **Errors:**

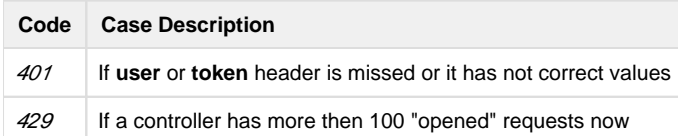